# **AGNPS**

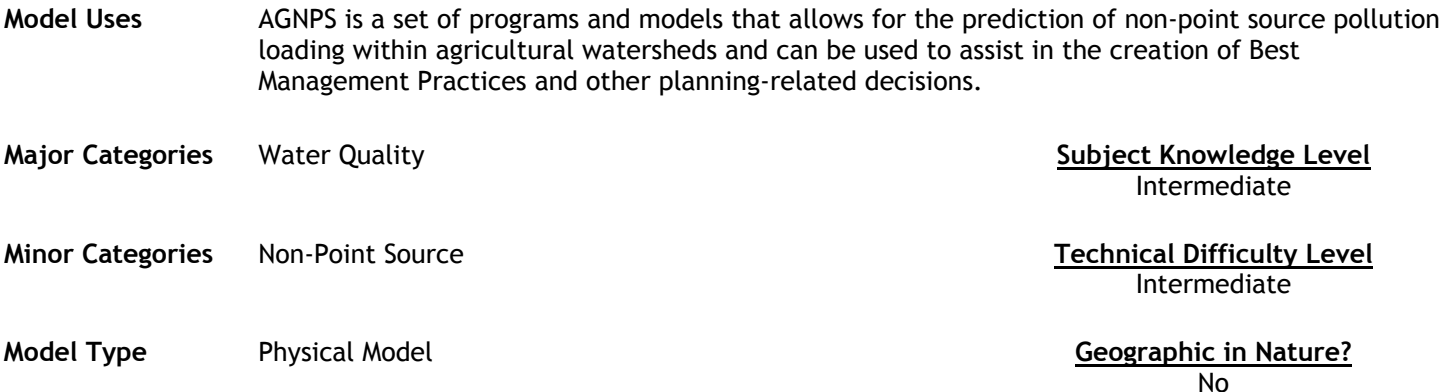

### **Abstract**

Agricultural Non-Point Source Pollution Model (AGNPS) is a joint USDA-Agricultural Research Service and Natural Resources Conservation Service system of computer models developed to predict non-point source pollutant loadings within agricultural watersheds. It contains a continuous simulation, surface runoff model designed to assist with determining Best Management Practices, the setting of Total Maximum Daily Loads, and for risk and cost/benefit analyses.

### **Future Developments Model Limitations**

The development of Winter-time routines.

Not suitable for Winter-time applications or assessments.

Increased functionality of the output post-processor program.

### **Model Features**

- Input generation and editing of associated and required databases
- AnnAGNPS Model ('Annualized' pollutant model for agricultural watersheds)
- Output re-formatting and analysis functions
- Integration of CCHE1D Routines for stream network analyses
- CONCEPTS stream corridor model
- SNTEMP instream temperature model
- Several related salmonid models (SIDO, Fry Emergence, Salmonid Total Life Stage, Salmonid Economics)

### **Required Data Types Model Outputs Model Outputs**

The input data set for the AnnAGNPS Pollutant Loading Model consists of many sections of data, which can be generated by the user in a number of ways. The AGNPS Input Data Preparation Model was developed to help the user create a new, or modify an existing, AnnAGNPS data set. It is recommended that the user download, print, and read the AnnAGNPS Input Specifications in order to become familiar with the input data requirements to the pollutant loading model.

Look at http://www.sedlab.olemiss.edu/agnps.html for more information.

AnnAGNPS produces two output files, one for source accounting and one for event output. The user selects where in the watershed output is desired and the type of output desired. These files were not designed to be viewed and interpreted on a screen. A program was written to read these two files and based on the objectives of the user, selects data to place in another file in a table format at an 80-column page width. Event output can be summarized by individual event, monthly, or yearly totals for each type of output (water, sediment particle class and source, sediment particle class, sediment source, nitrogen, phosphorus, organic carbon,

and pesticides). Source accounting output can be summarized by total at each selected location and/or ratio of value at a location compared with the watershed outlet. The program operates interactively. Upon initial start-up of the program, the user may select event or source accounting output to be summarized. From that point, selections of output information can be selected at the user prompts. Comments on the output processor are encouraged. Further development of the program is planned. Get output applications from http://www.sedlab.olemiss.edu/agnps.html.

## **Source**  USDA Agricultural Resources Agency and Natural Resources Conservation Service (NRCS)

## **Source (URL)**

http://www.sedlab.olemiss.edu/agnps.html

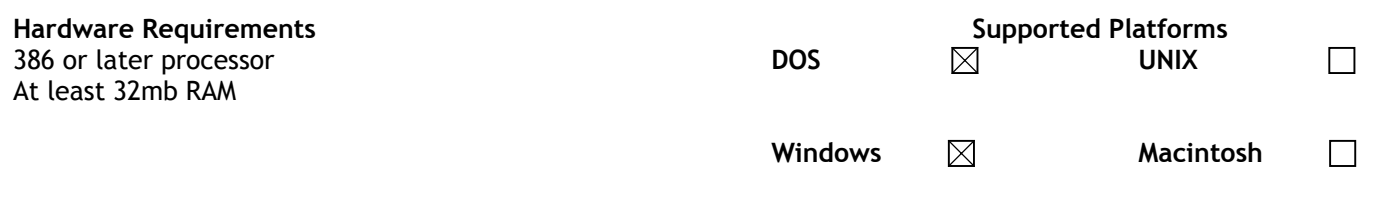

## **Software Requirements**

No additional software is required.

## **Cost, Licensing and Availability**

Model is offered free of charge from USDA / NRCS through the link provided above.